## *ComplyRelax's Updates*

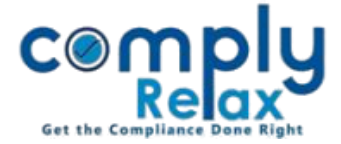

## **Customize your Full / Abridged Board Report**

Dear users,

Greetings of the Day!

We have added the facility on ComplyRelax to customize the Full / Abridged board report as per your own standard.

## **Steps to be followed:**

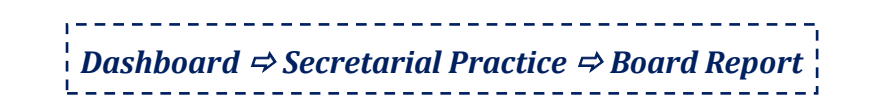

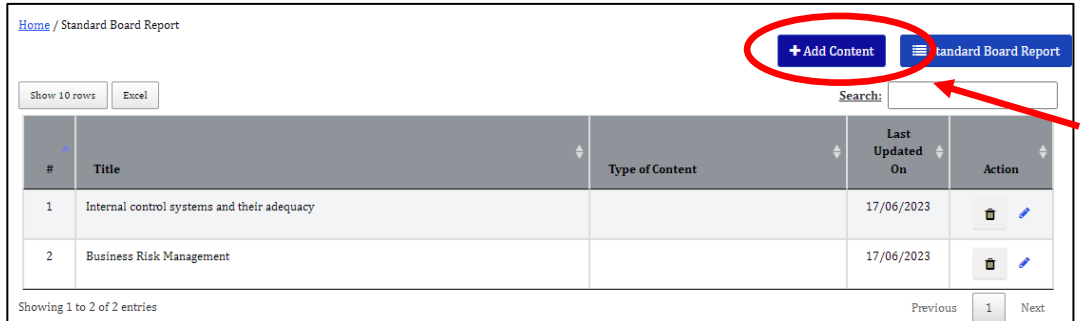

Click on the "Add Content" button as shown in the above figure.

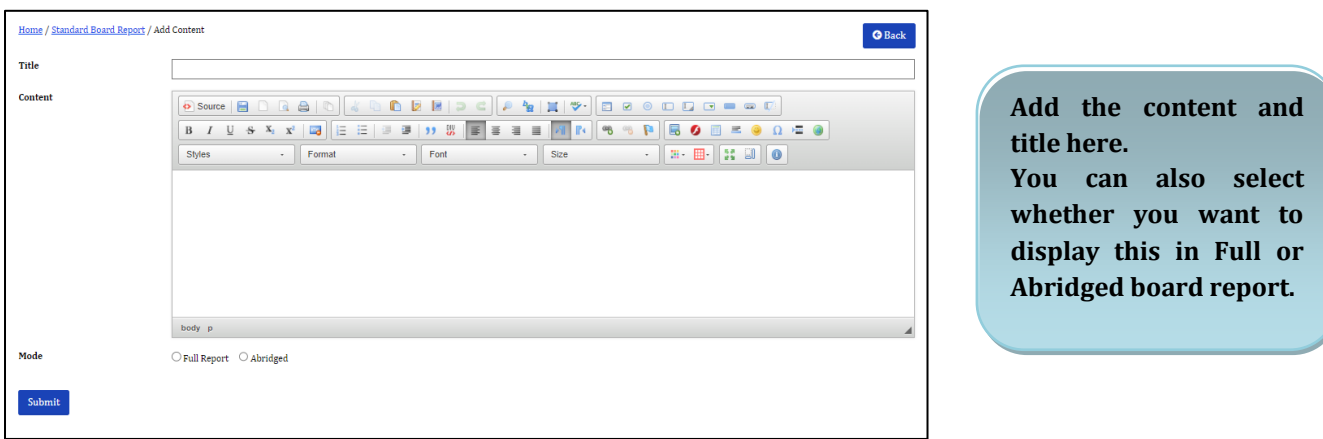

You can edit / delete this content using the buttons as shown in the first figure.

*Private Circulation only*